## Computer simulations in statistical physics

## Examples of time series

[RW: trace1, trace2, histogram](#page-1-0)

set1: traces, histogram, autocorrelation function

[another autocorrelation function](#page-6-0)

[Real-world example: DFMT-QMC](#page-7-0)

[Real-world example: MC for Ising model](#page-7-0)

<span id="page-1-0"></span>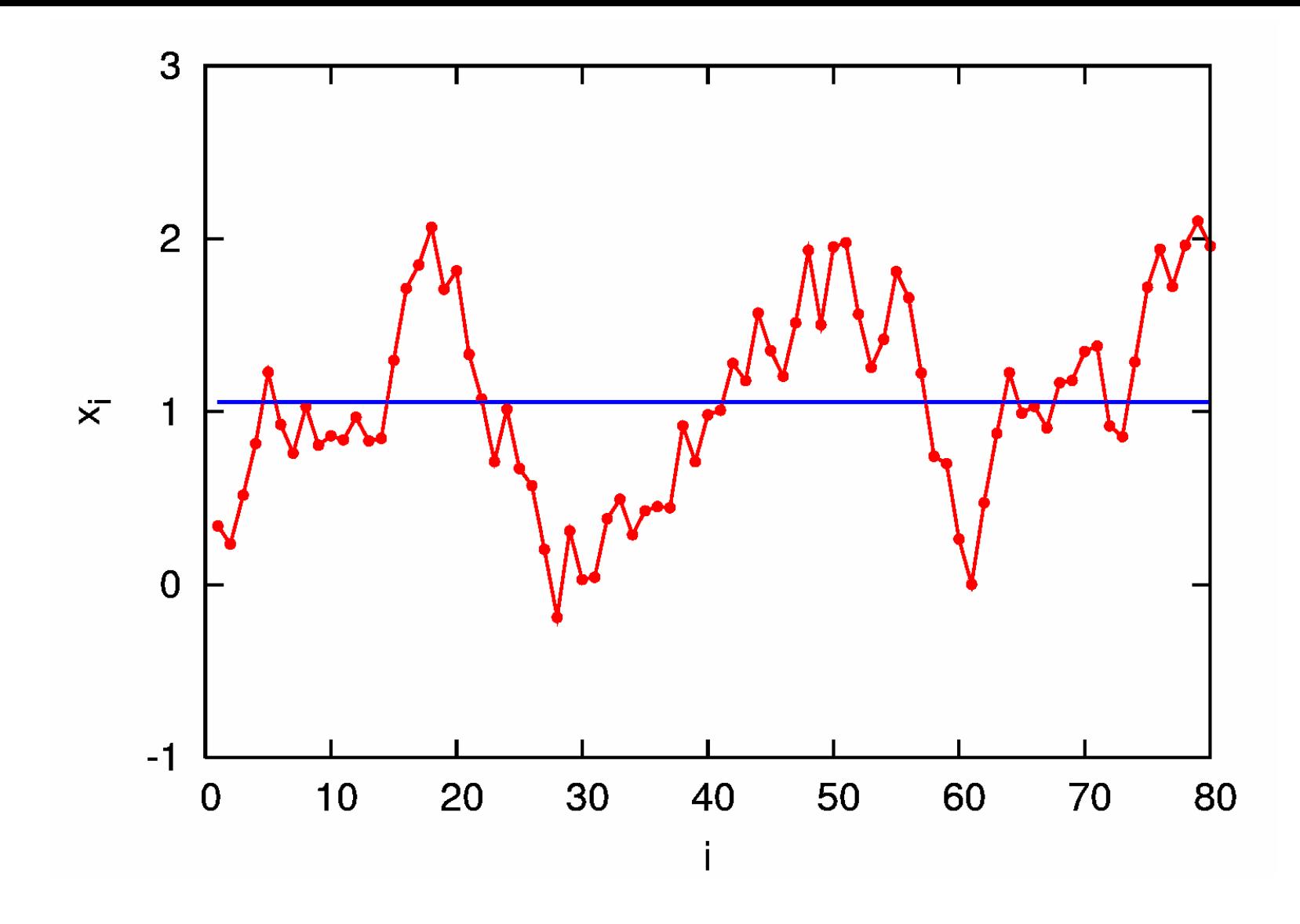

<span id="page-1-1"></span>Figure 1: Trace of first 80 steps of a time series (red cirles and line); the horizontal blue line indicates the corresponding arithmetic average.

Computer simulations in statistical physics · WS 2009/10 · Nils Blümer (Univ. Mainz)  $\lnot \Leftrightarrow \Delta \rvert \rvert$  →  $\Delta \rvert$  > 2

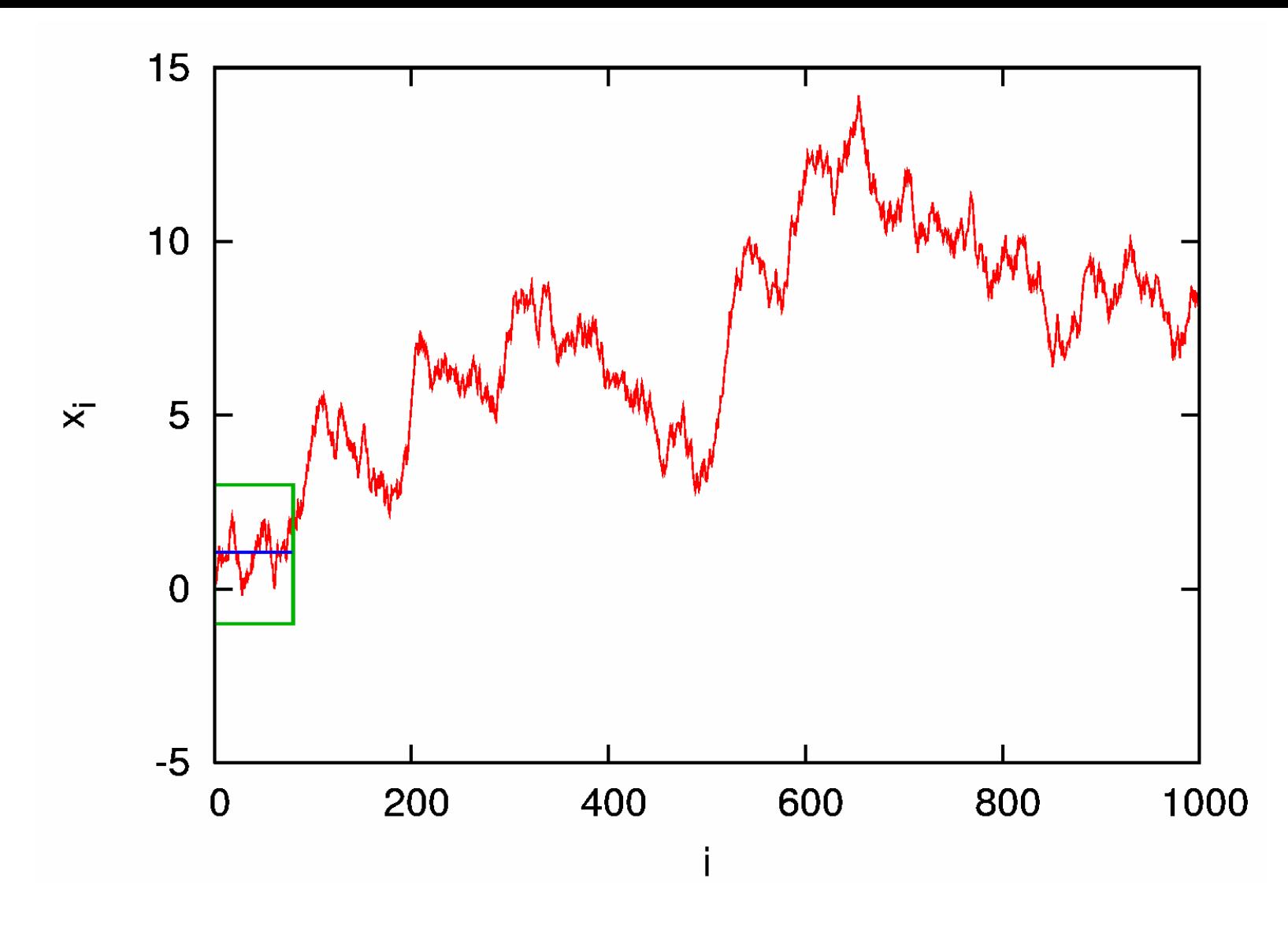

<span id="page-2-0"></span>Figure 2: Trace of first 1000 steps of a time series (red line); the green square denotes the portion already shown in Fig. [1.](#page-1-1)

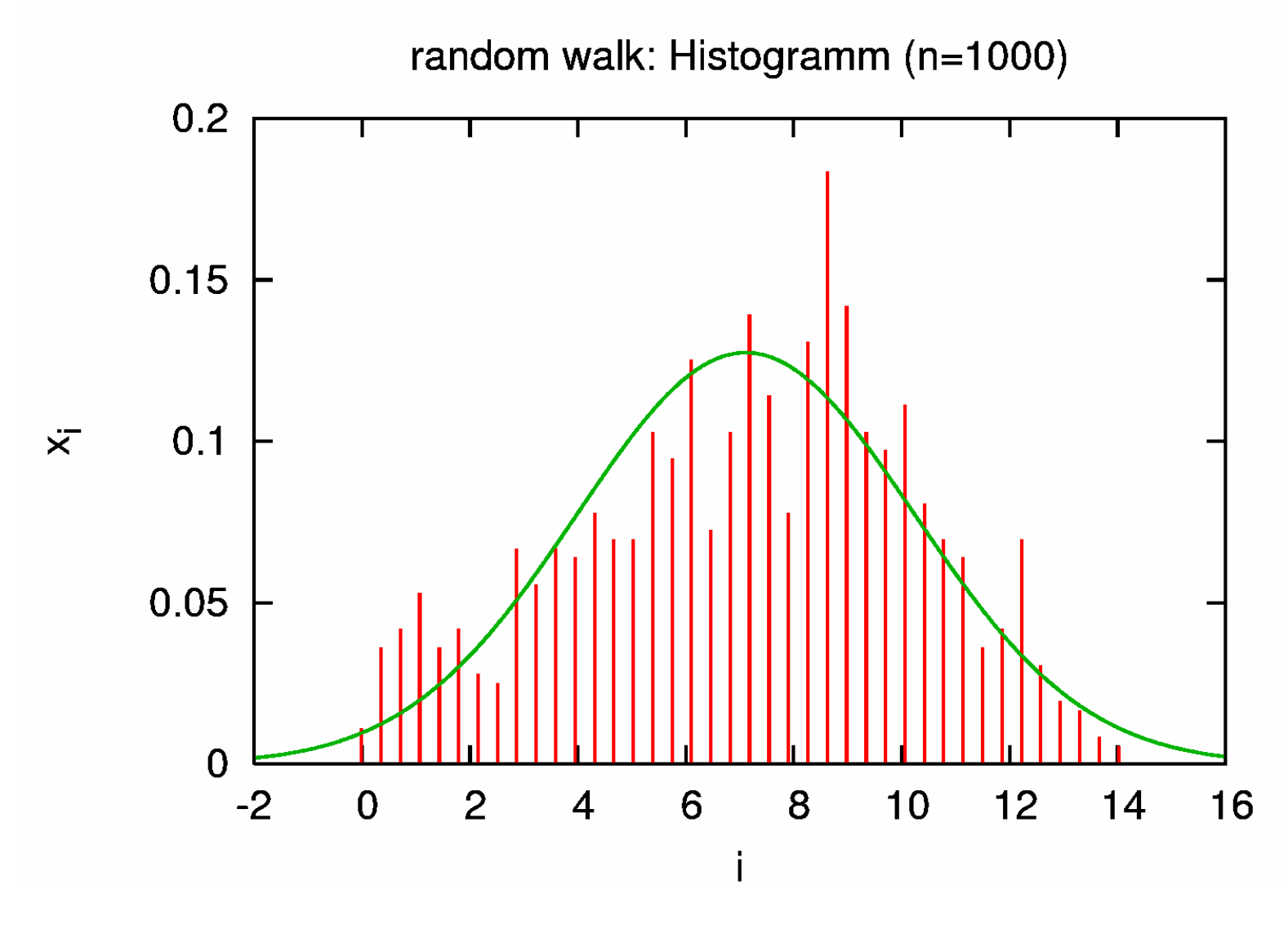

Figure 3: Histogram of the data shown in Fig. [2.](#page-2-0)

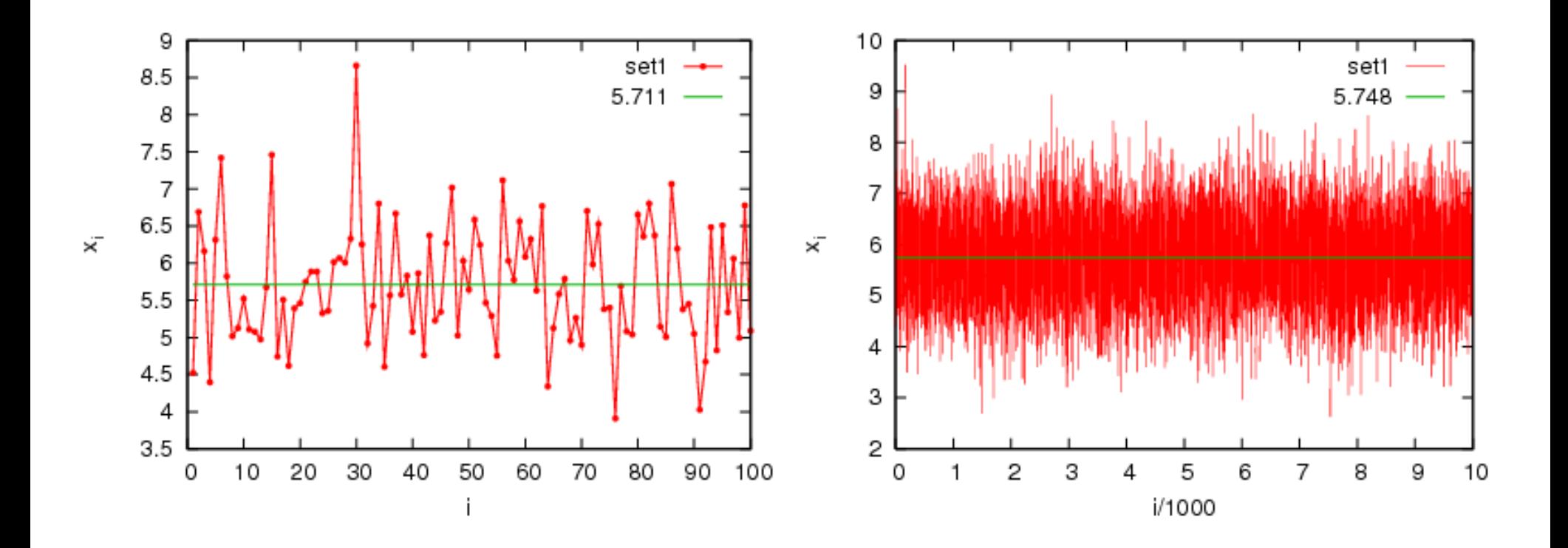

<span id="page-4-0"></span>Figure 4: Traces of a time series (red cirles and line). Left: first 100 data points; right: all 10000 data points. The green lines indicate corresponding averages.

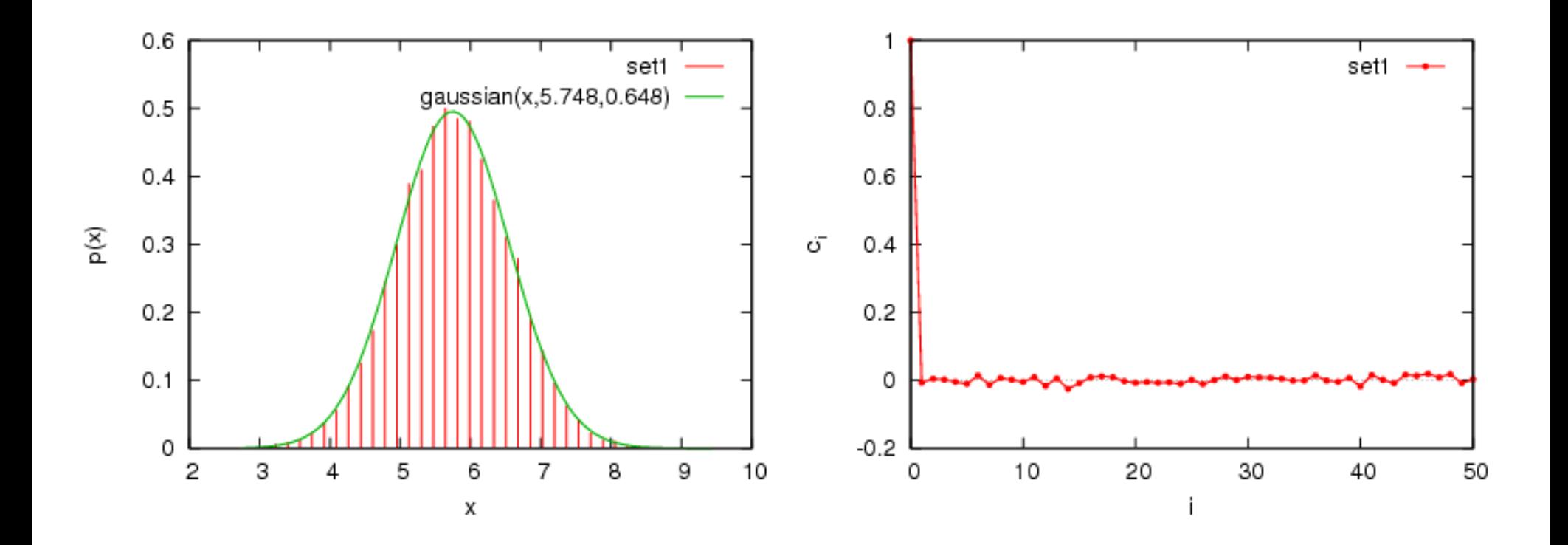

Figure 5: Left: histogram of dataset of Fig. [4;](#page-4-0) right: corresponding autocorrelation function.

<span id="page-6-0"></span>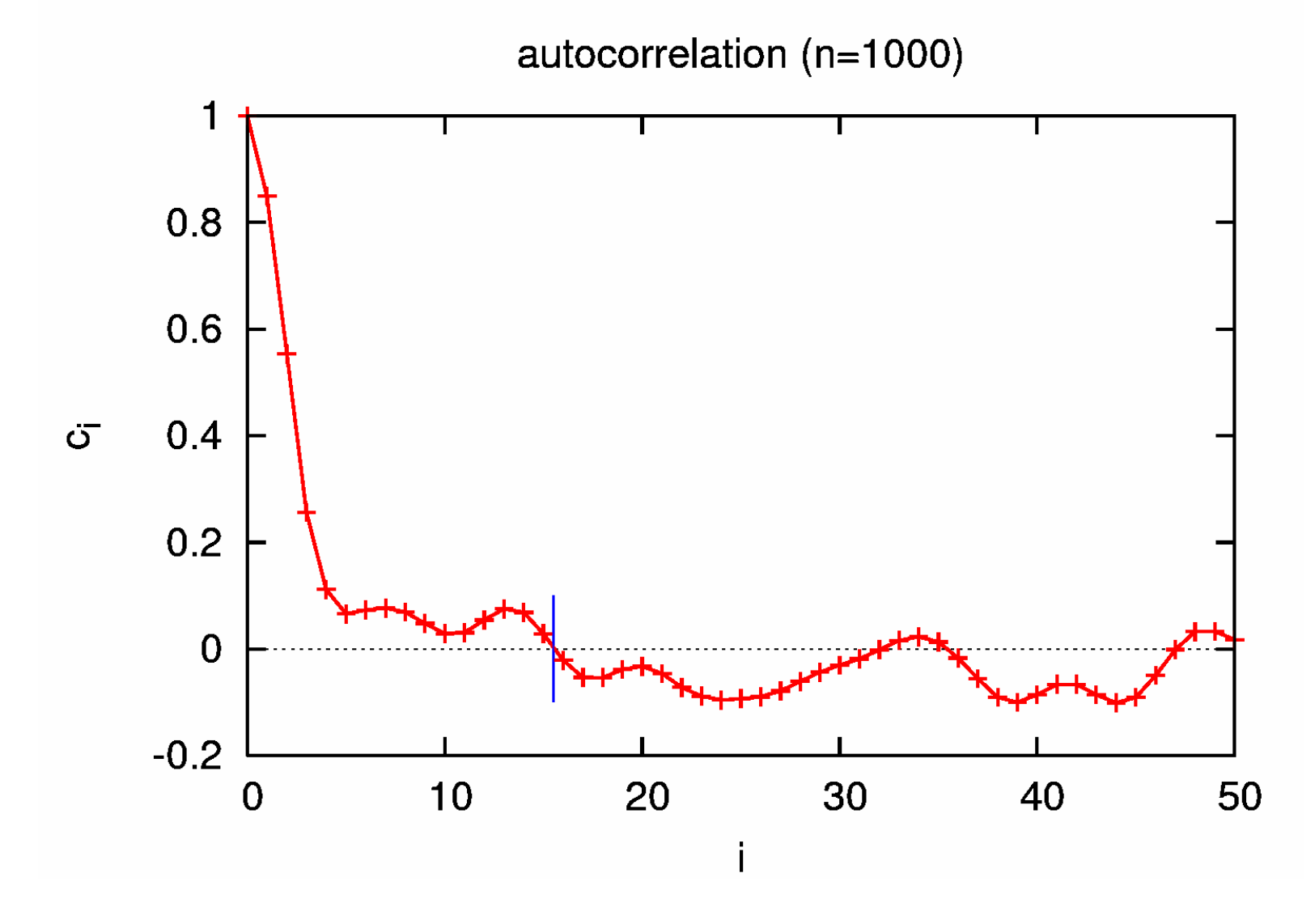

Figure 6: Estimated autocorrelation function of time series with 1000 data points.

<span id="page-7-0"></span>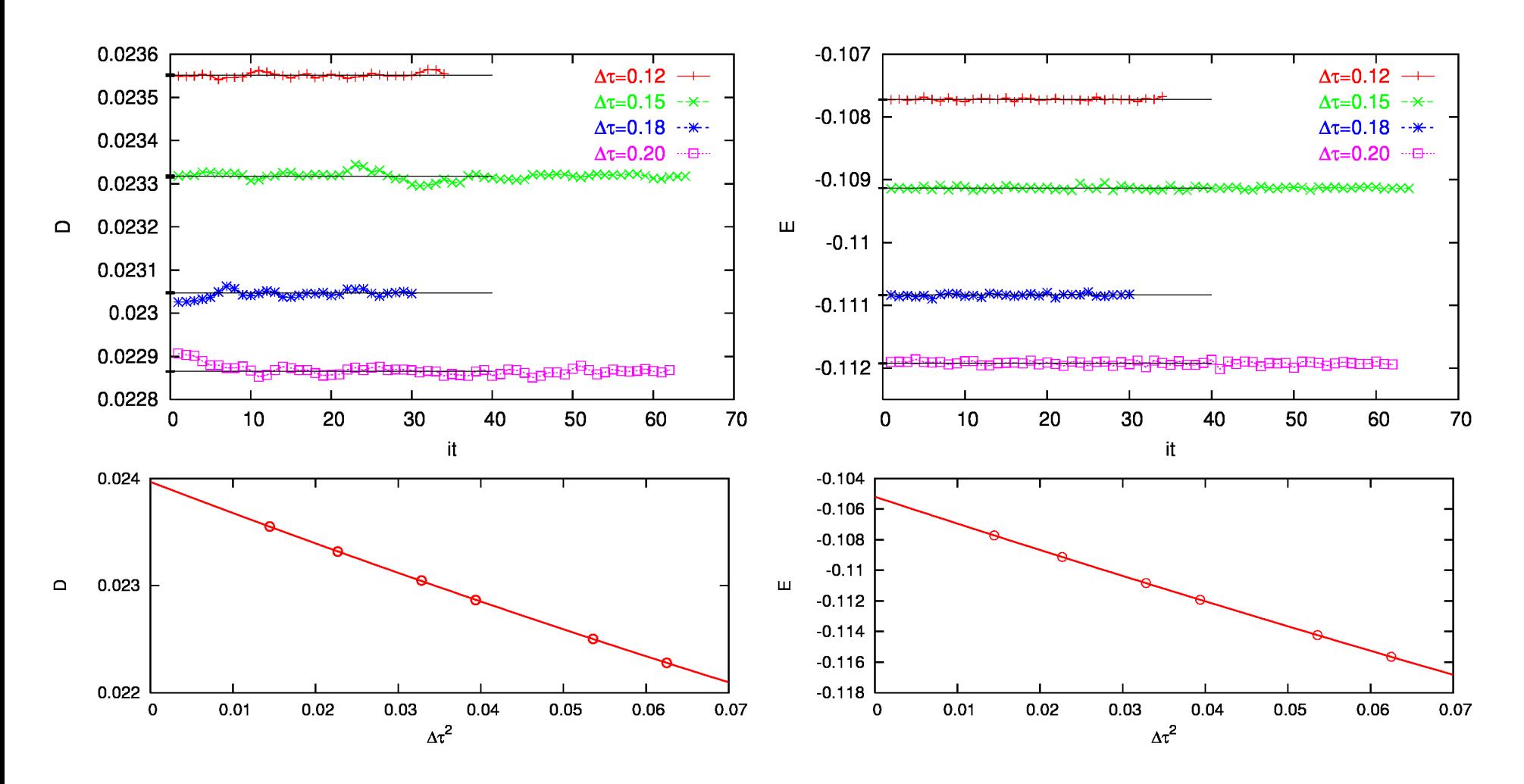

Figure 7: Real-world example: DMFT-QMC estimates of double occupancy (left) and energy (right) of half-filled frustrated Hubbard model at  $U = 5$ ,  $W = 4$ ,  $T = 0.04$ (Mott insulator); top: traces of raw results; bottom: extrapolation  $\Delta \tau \rightarrow 0.$ 

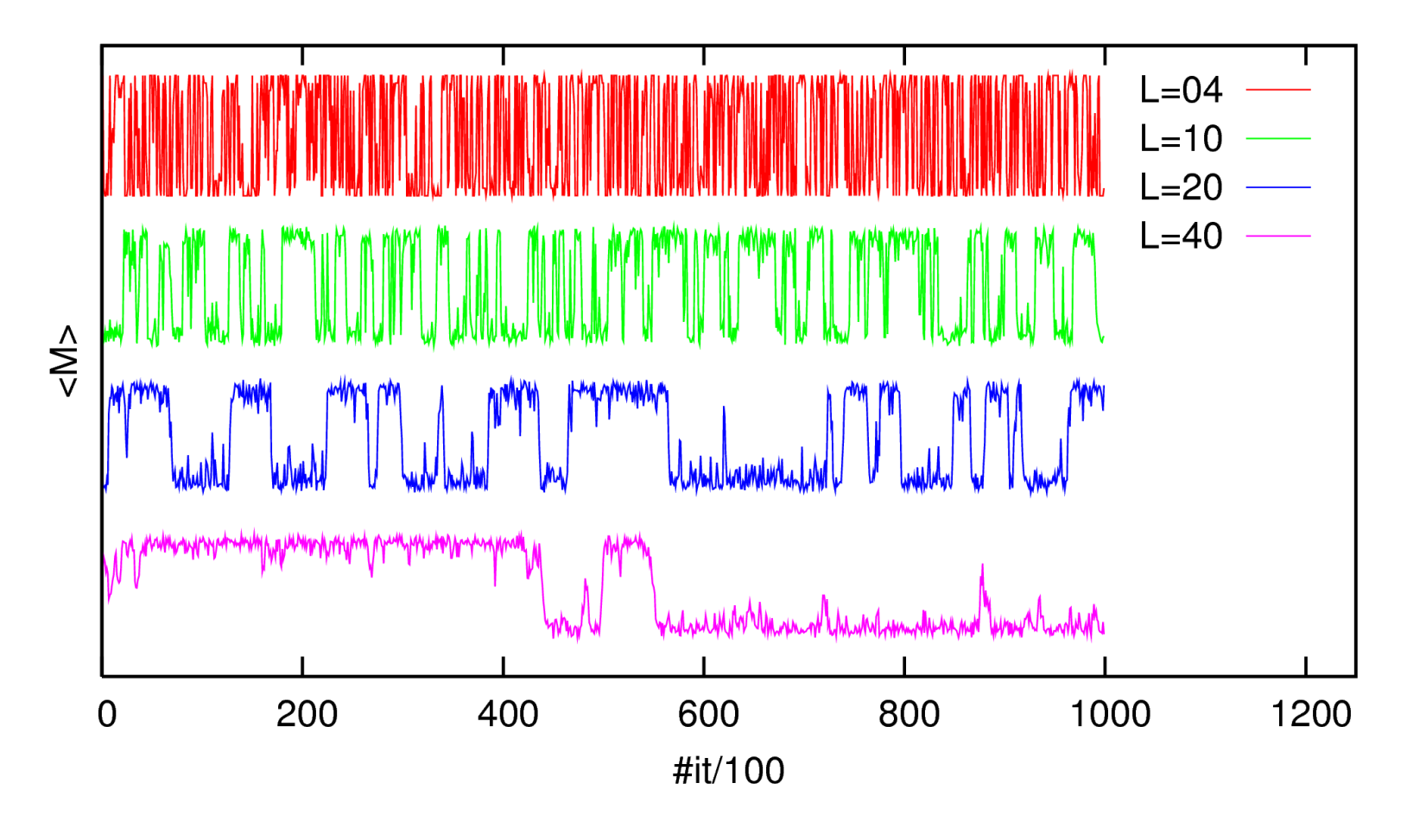

Figure 8: Real-world example: Trace of magnetization of Ising model using single-spin flip Metropolis algorithm at  $T = 2.27J/k_B \approx T_C$  $(10^5$  sweeps).